Technische Universität 19. Mai 2020

Clausthal Institut für Informatik Prof. G. Kemnitz

## Elektronik 2: Aufgabenblatt 4 (Transferfunktion, Toleranzen)

Hinweise: Schreiben Sie die Lösungen, so weit es möglich ist, auf die Aufgabenblätter. Tragen Sie Namen, Matrikelnummer und Studiengang in die nachfolgende Tabelle ein und schreiben Sie auf jedes zusätzlich abgegebene Blatt ihre Matrikelnummer. Hängen Sie bei Lösung mit dem Simulator an die Abgabe-EMail alle relevanten Bildschirmfotos und Simulationsdateien, die helfen können, um bei von den Musterlösungen abweichenden Ergebnissen nachvollziehen zu können, wie weit die abgegebene Lösung dennoch richtig ist.

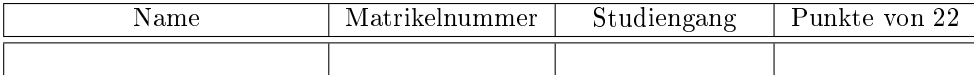

Aufgabe 4.1: Gegeben sind die vier Widerstände in der nachfolgenden Ersatzschaltung:

Signalquelle mit
$$
\mid
$$
 Vierpolersatzschaltung $\mid$  LastwidInnenwiderstand $\mid$  Spannungsverstärker $\mid$ derstand $\frac{R_g}{\sqrt{\left(\sum_{u_e} u_e \prod_{\bot} r_e \prod_{\bot} r_e \prod_{$ 

Wie groß muss die Spannungsverstärkung $v_{\mathrm{u}}$ sein, damit die Amplitude der Ausgangsspannung  $u_{\mathrm{a}}$ 10-mal so groß wie die der Generatorspannung  $u_{\rm g}$  ist? 2P

**Aufgabe 4.2:** Gegeben ist die nachfolgende Schaltung mit einem BC547C als Transistor,  $U_V =$ 5 V,  $R_{\rm E} = 330 \Omega$  und  $R_{\rm C} = 1 \text{ k}\Omega$ . Die Transistorverstärkung (Modellparameter Bf) soll im Bereich von 100 bis 300 liegen.

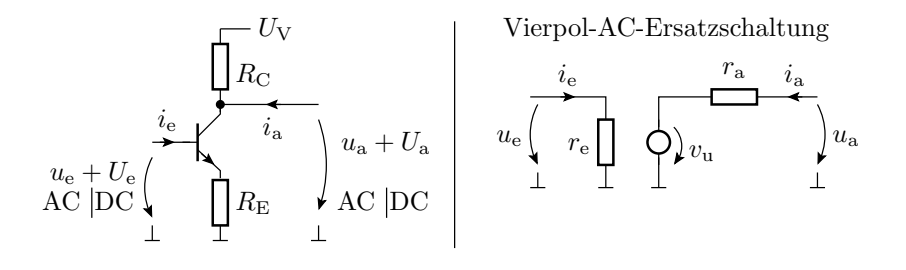

a) Bestimmen Sie mit der Analyseart ».dc« den DC-Anteil der Eingangsspannung für den Arbeitspunkt  $U_a = 3$  V und die beiden Wertebereichsgrenzen der Stromverstärkung.

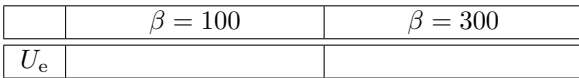

- Simulationskommando und Spice-Direktiven: 1P
- Simulationsergebnisse: 1P
- b) Bestimmen Sie mit der Analyseart ».tf « den Eingangswiderstand, die Spannungsverstärkung und den Ausgangswiderstand der Vierpol-AC-Ersatzschaltung im berechneten Arbeitspunkt für die beiden Wertebereichsgrenzen der Stromverstärkung.

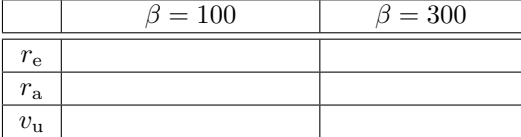

- Simulationskommando und Spice-Direktiven: 1P
- Simulationsergebnisse: 3P

Aufgabe 4.3: In der Schaltung zuvor sollen beide Widerstände einen Toleranzbereich von ±5%, die Stromverstärkung einen Toleranzbereich von  $200 \pm 50\%$  und der DC-Anteil der Eingangsspannung einen Toleranzbereich von 1,2 V bis 1,4 V haben.

- a) Untersuchen Sie für alle steuenden Parameter, ob die Zielgrößen
	- Eingangswiderstand  $r_{e}$  und
	- Spannungsverstärkung  $v_u$  (Wert, nicht Betrag)

bei Parametervergröÿerung vergröÿert oder verkleinert werden. Tragen Sie dazu in die nachfolgende Tabelle  $\ast + \ast$  für Vergrößerung  $\ast - \ast$  für Verkleinerung und  $\ast 0 \ast$  für vernachlässigbarer Einfluss ein. 2P

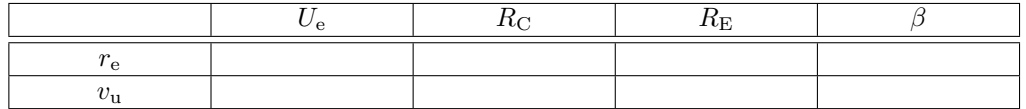

b) Bestimmen Sie mit Worst-Case-Simulationen für den Eingangswiderstand und die Spannungsverstärkung den Maximal- und den Minimalwert. 2P

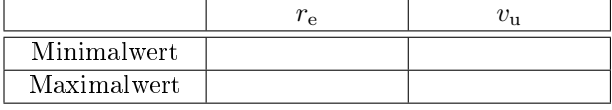

Hinweis: Zur Variation der Stromverstärkung kann man sich mit »ako« ein neues Bauteilmodell mit angepasstem Verstärkungsparameter definieren

.modell BC547C\_beta\_100 ako: BC547C Bf=100

oder ein Step-Kommando über die Verstärkungswerten laufen lassen:

Aufgabe 4.4: Gegeben ist die nachfolgende Transistorschaltung. Die Modell-Anweisung definiert mit »ako« (a kind of) einen Transistor vom Typ BC547C mit einer auf 450 geänderten Stromverstärkung » $Bf$ «.

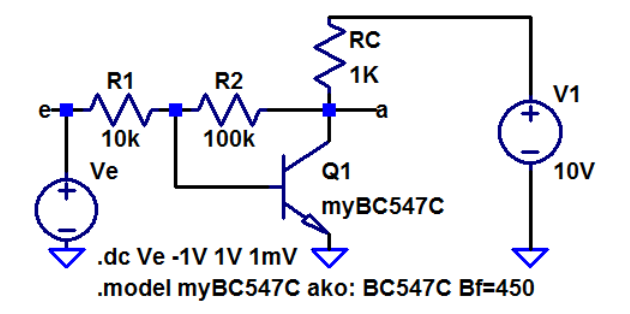

- a) Bestimmen Sie rechnerisch mit den Formeln aus der Vorlesung die Übertragungsfunktion  $U_{\rm a} = f(U_{\rm e})$  mit dem Transistor im Normalbetrieb  $(U_{\rm BEF} = 0.7 \text{ V}, \beta = 450)$ . 2P
- b) Kontrollieren Sie das Ergebnis durch Simulation (Abgabe der Bildschirmfotos von Schaltung und Kennlinie per EMail). 2P
- c) Welche Spannung muss laut Rechnung im Eingang anliegen, damit die Ausgangsspannung 5 V beträgt? 1P
- d) Bestimmen Sie rechnerisch den Eingangswiderstand  $r_{\rm e}=\frac{d\,u_{\rm e}}{d\,i_{\rm e}}$ , den Ausgangswiderstand  $r_{\rm a}=$  $\frac{d u_{\rm a}}{d t_{\rm a}}$  und die Spannungsverstärkung  $v_{\rm u} = \frac{d u_{\rm a}}{d u_{\rm e}}$  im Arbeitspunkt  $U_{\rm a} = 5$  V. 3P
- e) Kontrollieren Sie das Ergebnis aus Aufgabenteil d durch Simulation (Abgabe: DC-Anteil der Quelle, Simulationskomando und Textausgabe der Simulation). 2P